#### Le module de formation

Distanciel : prise de connaissances de documents sur les enjeux du calcul et sondage sur les pratiques en classe

#### **Présentiel : apports didactiques**

Distanciel : conception d'une séquence, mise en œuvre en classe, restitution de la séquence et bilan

# Sommaire

- Enjeux de l'enseignement du calcul
- Un calcul, des calculs
- Zoom sur la mémorisation des tables
- Construire son enseignement

# Sommaire

- Enjeux de l'enseignement du calcul
- Un calcul, des calculs
- Zoom sur la mémorisation des tables
- Construire son enseignement

## Enjeux du calcul...

#### [note de service du 25-4-2018](https://www.education.gouv.fr/pid285/bulletin_officiel.html?cid_bo=128731)

« L'élève, lorsqu'il doit produire un résultat, par exemple pour une résolution de problèmes, doit pouvoir choisir le mode de calcul qui lui paraît, à lui, dans cette situation, avec ses connaissances, le plus sûr et/ou le plus rapide et/ou le plus facile. »

« L'acquisition par tous les élèves du **sens des opérations** ainsi que de **connaissances de faits numériques** incontournables et de **procédures de calcul** efficaces. »

## Enjeux du calcul…

# Le point de vue du citoyen (Denis Butlen)

Une des mission de l'école primaire  $\rightarrow$  outiller le futur citoyen pour :

- faire face à des situations plus ou moins inédites ;
- prendre des initiatives ;
- improviser et mobiliser plus ou moins directement des connaissances mathématiques si besoin et donc de reconnaître les conditions de ce réinvestissement.

Le calcul prend toute sa place dans la réalisation de cet objectif.

## Enjeux du calcul…

#### Le calcul et les mathématiques (Denis Butlen)

- Le calcul n'est pas seulement un outil au service des mathématiques, il contribue lui-même à développer des concepts mathématiques
- Derrière les différentes formes de calcul, dans les pratiques les plus routinières, se manifeste une intelligence, qu'il s'agisse :
	- d'élaborer des procédures de calcul
	- d'en automatiser certaines
	- de les raffiner et de les prolonger
	- de les hiérarchiser en fonction du calcul à effectuer
	- de les contrôler
- Calcul et raisonnement sont dialectiquement liés
	- Tout calcul sollicite du raisonnement
	- Même automatisé, le calcul supporte le raisonnement

Mise en pratique

# Effectuez mentalement le calcul qui va s'afficher. Vous aurez 15 secondes.

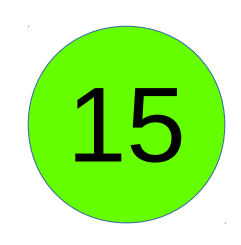

# 32 x 25

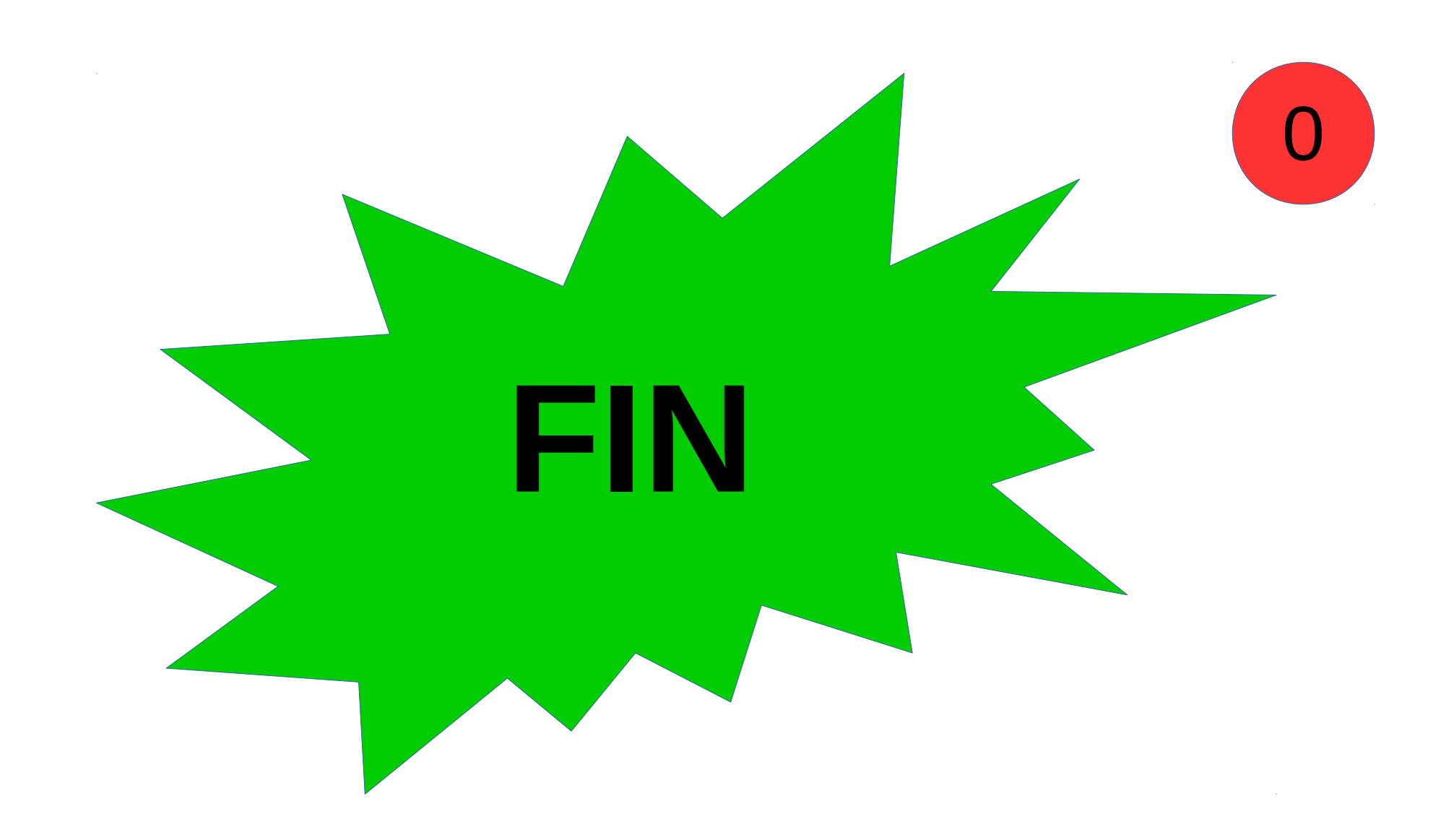

# En utilisant le Chat  $\bigcirc$  indiquez :

• quelles procédures vous avez utilisées,

● quelles connaissances mathématiques vous avez mobilisées?

# La simulation du calcul posé

- •A un moment ou à un autre du calcul, le sujet interrogé peut être amené à « poser un calcul dans sa tête »
- Calcul de la multiplication « posée dans la tête »
	- 32 25 x 25 x 32

------ ------

# Les procédures mobilisant des décompositions additives

« Procédure canonique » : distributivité « simple » de la multiplication sur l'addition

- $\cdot$  32 x 25 = 32 x 20 + 32 x 5 = 640 + 160 = 800
- $\cdot$  25 x 32 = 25 x 30 + 25 x 2 = 750 + 50 = 800

Calcul utilisant la distributivité « complexe » de la multiplication sur l'addition

 $32 \times 25 = (30 + 2) \times (20 + 5)$ 

- $32 \times 25 = 30 \times 20 + 30 \times 5 + 2 \times 20 + 2 \times 5$
- $32 \times 25 = 600 + 150 + 40 + 10 = 800$

Les procédures mobilisant des décompositions multiplicatives Courantes :

 $32 \times 25 = 32 \times 100 : 4 = 3200 : 4 = 800$ 

 $32 \times 25 = 32 \times 100 \times 1/4 = 3200 \times 1/4 = 800$ 

 $32 \times 25 = 8 \times 4 \times 25 = 8 \times 100 = 800$ 

Plus rarement:

 $32 \times 25 = 32 \times 50/2 = 32 \times 5 \times 10/2 = 160 \times 10/2 = 1600/2 = 800$  $32 \times 25 = 16 \times 2 \times 25 = 16 \times 50 = 8 \times 2 \times 50 = 8 \times 100 = 800$ 

# Coût des procédures

 32 25 x 25 x 32

------ ------

Connaissances mobilisées faibles (niveau CE1)

Traitement en calcul coûteux  $\rightarrow$  échec la plupart du temps

# Coût des procédures

**Très difficile de faire changer de procédure**

#### $32 \times 25 = 32 \times 20 + 32 \times 5 = 640 + 160 = 800$

Connaissances mobilisées relativement faibles

Traitement en calcul moins coûteux que calcul posé reconstitué

> Bon compromis entre connaissances mobilisées et coût du calcul

# Coût des procédures

#### $32 \times 25 = 8 \times 4 \times 25 = 8 \times 100 = 800$

Connaissances mobilisées très sophistiquées

> Réduction en coup de calcul énorme

Si enseignée, adoptée prioritairement par élèves experts Mais manque de fiabilité (ne fonctionne pas avec 24)

## Enjeux du calcul…

- Une hiérarchie de procédures basée sur des compromis entre qualité des connaissances mobilisées et coût en traitement du calcul
- Quels sont les enjeux de cette activité ?
	- Enjeux mathématiques
		- Effectuer le calcul
		- Mobiliser les connaissances nécessaires pour réduire le coût en calcul et mémoire, s'adapter au calcul (mettre à distance certains automatismes)
		- Appréhender (en quelques secondes) l'enjeu de la situation en terme d'apprentissage et pas seulement en terme d'action
		- Fréquenter les propriétés des nombres et des opérations, accroître le domaine des connaissances disponibles
	- Enjeux plus globaux :
		- entre implicite et explicite : percevoir le but caché d'une activité
		- faire l'expérience de la réussite

# **Sommaire**

- Enjeux de l'enseignement du calcul
- •Un calcul, des calculs
- Zoom sur la mémorisation des tables
- Construire son enseignement

#### **Un calcul, des calculs**

## **Calcul mental**

C'est une modalité de calcul sans recours à l'écrit si ce n'est pour :

- l'énoncé proposé par l'enseignant,
- la réponse fournie par l'élève,
- ou la correction.

## **Un calcul, des calculs**

C'est une modalité de calcul écrit consistant à l'application d'un **algorithme** opératoire (par exemple celui de la multiplication entre nombres décimaux).

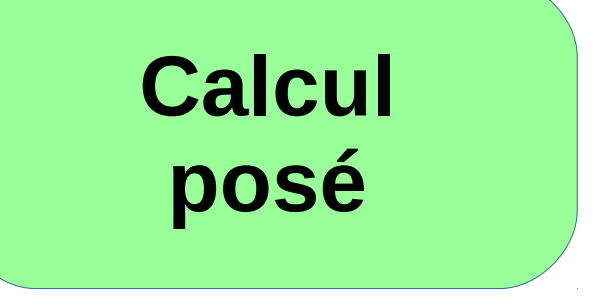

## **Un calcul, des calculs**

C'est une modalité de calcul écrit ou partiellement écrit. Il se distingue à la fois :

- du calcul mental, en donnant la possibilité à chaque élève, s'il en ressent le besoin, d'écrire des **étapes de calcul intermédiaires** qui seraient trop lourdes à garder en mémoire ;
- du calcul posé, dans le sens où il **ne consiste pas en la mise en œuvre d'un algorithme**, c'est-à-dire d'une succession d'étapes utilisées tout le temps dans le même ordre et de la même manière indépendamment des nombres en jeu.

# **Calcul en ligne**

## **Un calcul, des calculs**

C'est un calcul effectué à l'aide d'un ou plusieurs instruments, appareils, ou logiciels (abaque, boulier, calculatrice, tableur, etc.).

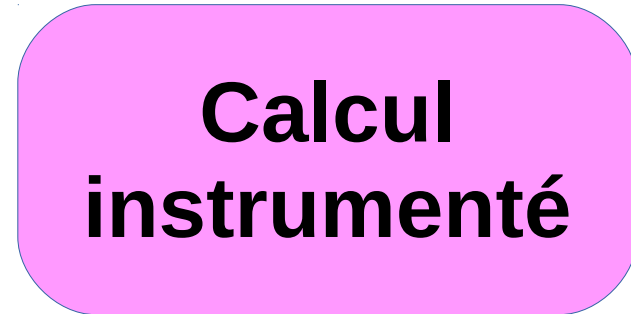

#### **Un calcul, des calculs**

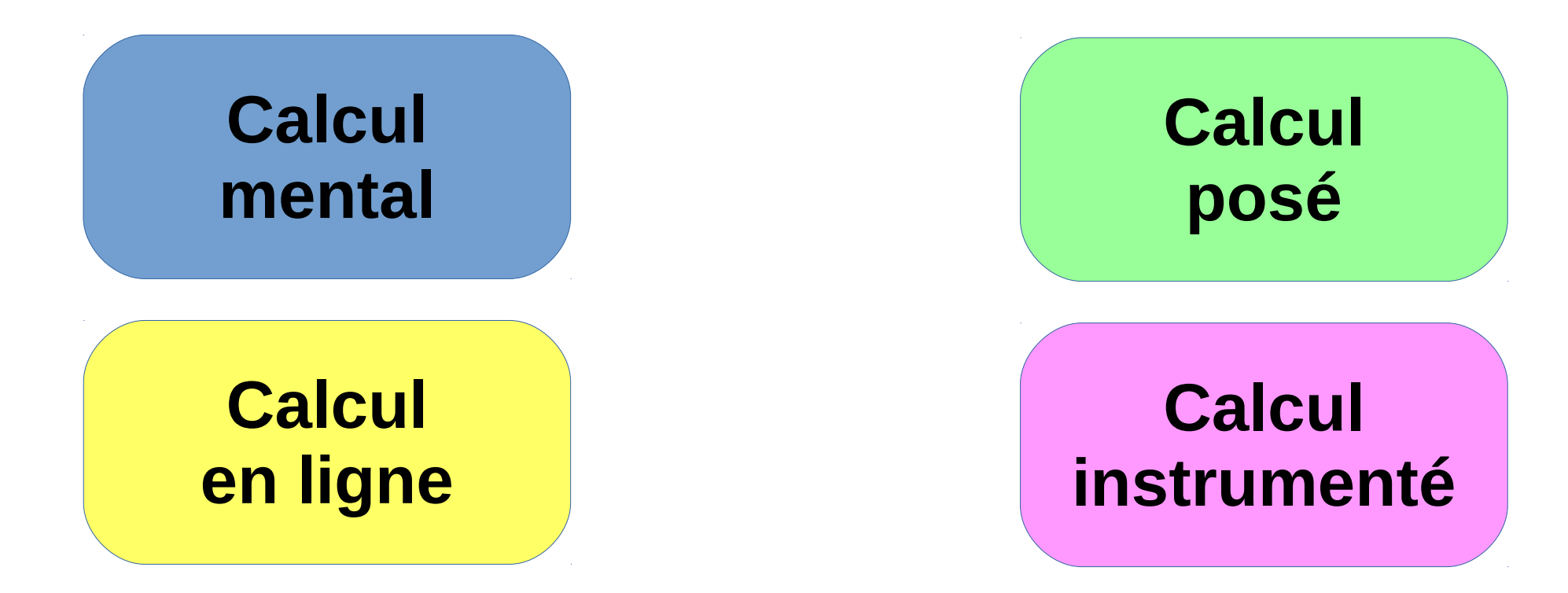

#### Note de service du 25/04/18

#### **Qu'entend-t-on par : enseigner « les quatre opérations » ?**

Il convient de ne pas confondre :

- l'opération mathématique : le sens (« ajouter 4 et 2 »)
- $-$  la symbolisation :  $14 + 35 = 49$
- l'algorithme opératoire  $\frac{1}{4}$ ,  $\frac{4}{3}$ ,  $\frac{4}{5}$

**L'apprentissage des quatre opérations à l'école primaire repose d'abord sur la compréhension du sens de ces opérations.** L'apprentissage de l'usage du symbole mathématique associé et à fortiori celui d'un algorithme opératoire peuvent arriver dans un deuxième ou un troisième temps.

## **Calcul mental...**

- Le calcul mental **doit faire l'objet d'une pratique quotidienne moyenne d'au moins 15 minutes.** On privilégiera **l'alternance** de séries de **séances d'entraînement courtes** (10 à 15 minutes)avec des **séances longues** (30 à 45 minutes) **visant des apprentissages procéduraux spécifiques.**
- La construction des faits numériques relève dans un premier temps du calcul mental, mais la pratique du calcul mental s'appuie aussi sur **une bonne compréhension et une bonne connaissance des propriétés des nombres et des opérations** qui doivent être enseignées et formalisées.

## **Calcul mental et calcul en ligne...**

Le calcul en ligne repose sur les **mêmes principes que le calcul mental**, mais la **mémoire de travail** s'y trouve **allégée**

 $\rightarrow$  Proposition de calculs sur des nombres un peu plus grands ou plus nombreux

Ex : ajouter trois nombres au lieu de deux.

Ils se nourrissent mutuellement :

• les habiletés développées en calcul mental sont au service du calcul en ligne

 $Fx: 7+5+3= 7+3+5= 10+5= 15$ 

• le calcul en ligne peut aussi être vu comme une étape dans le développement du calcul mental

 Ex : le produit 6x48 peut être proposé dès la fin du cycle 2 comme calcul en ligne et au cours du cycle 3 comme calcul mental.

## **Objectifs du calcul mental et en ligne**

- construire puis travailler la compréhension de la notion de nombre et des propriétés de notre numération décimale de position ;
- développer la connaissance des nombres ;
- travailler le sens des opérations ;
- découvrir et utiliser les propriétés des opérations ;
- développer des habiletés calculatoires ;
- construire progressivement des faits numériques et des procédures élémentaires qui seront utiles pour mener des calculs posés et permettront de traiter des calculs (mentaux ou en ligne) plus complexes ;
- développer des compétences dans le cadre de la résolution de problèmes, par exemple au niveau du choix des opérations.
- Via le calcul mental et le calcul en ligne, on apprend aussi à déterminer un ordre de grandeur et à pratiquer le calcul approché. Cette capacité est particulièrement utile pour contrôler un résultat et développer l'esprit critique.

#### **Composantes du calcul mental et en ligne**

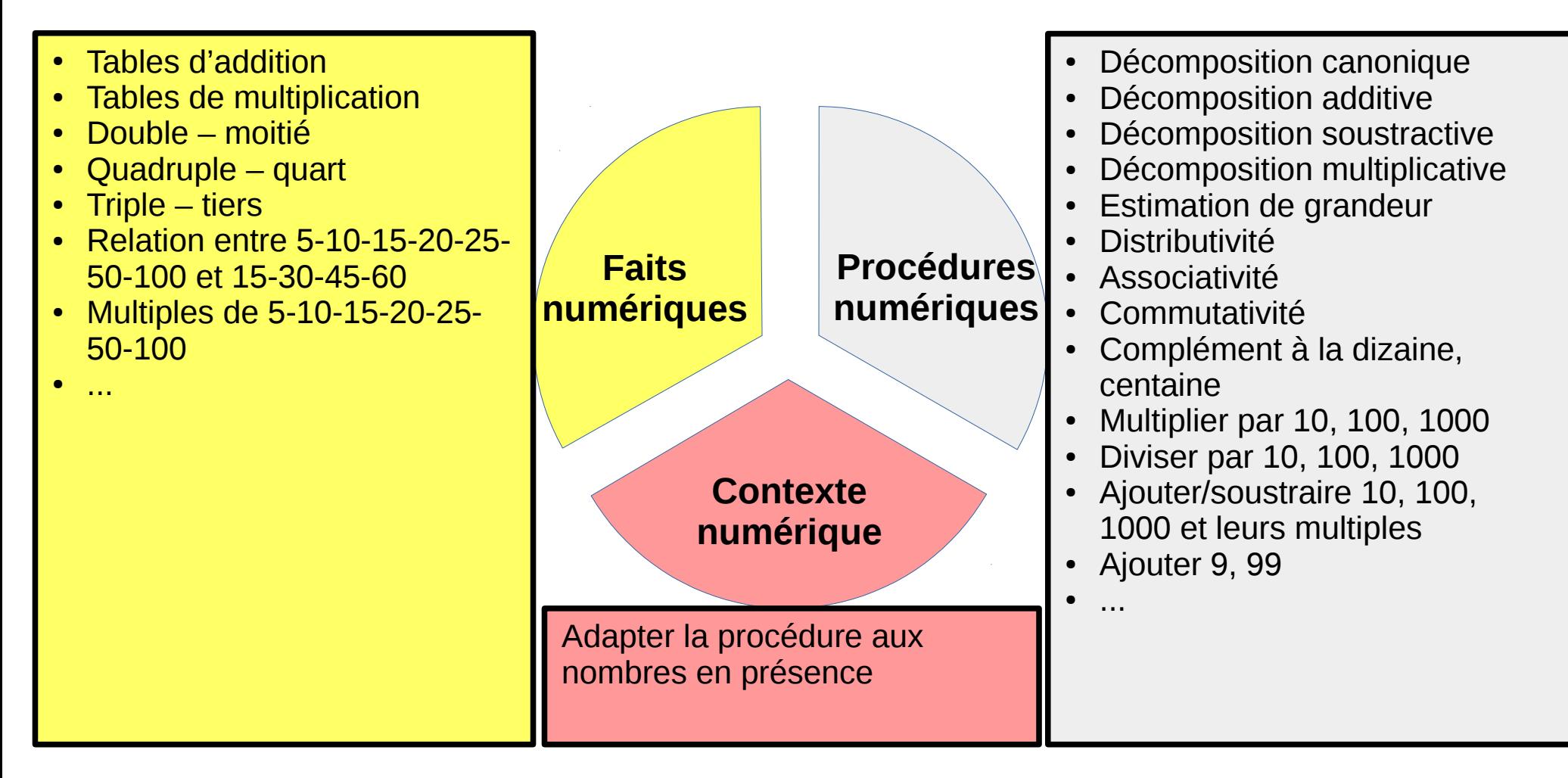

#### **Les 3 composantes du calcul mental et en ligne**

# **12 x 9 = 108**

**Procédures numériques**

 $12 \times 10 - 12 = 120 - 12$  $10 \times 9 + 2 \times 9 = 90 + 18$ 

#### **Les 3 composantes du calcul mental et en ligne**

## **102,3 + 41,9 + 57,1 + 101,7 = 303**

**Contexte numérique**

 $41,9 + 57,1 = 42 + 57 = 99$  $102,3 + 101,7 = 102 + 101 + 1 = 204$ 

**Procédures numérique**  $204 + 99 =$  $204 + 100 - 1 =$  $304 - 1 =$ 303

**Les 3 composantes du calcul mental et en ligne**

# **5 : 0,2 x 99 = 2475**

**Contexte numérique** Diviser par 0,2 c'est multiplier par 5  $99 = 100 - 1$  $5 \times 5 \times (100 - 1) =$  $25 \times (100 - 1) =$  $2500 - 25 =$ 2475

**Procédures numériques**

Décomposition soustractive **Distributivité** 

**Les 3 composantes du calcul mental et en ligne**

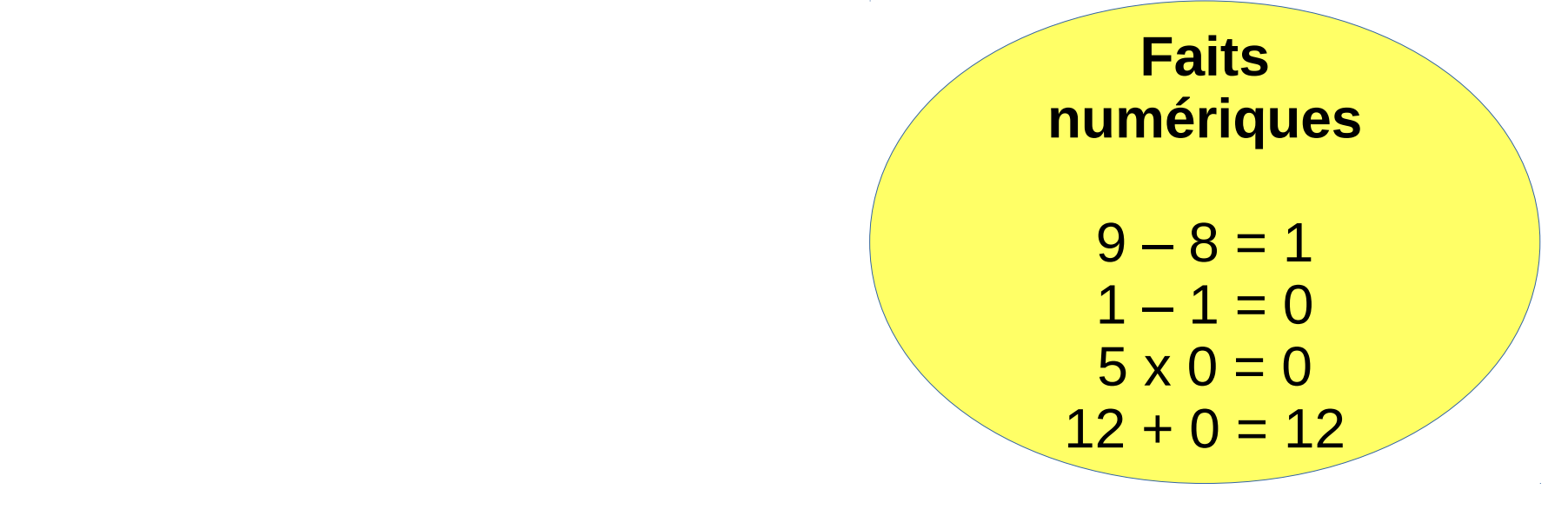

# **12 + 5 x (9 – 8 – 1) = 12**

#### **Calcul mental, calcul en ligne et calcul posé...**

Le calcul posé repose sur une technique, un algorithme.

#### **Les objectifs du calcul posé**

- Le calcul posé permet de disposer d'une méthode de calcul sécurisante, car elle permet de garantir l'obtention d'un résultat.

- Le calcul posé donne l'occasion de réinvestir les faits numériques (tables d'addition et de multiplication en particulier) et les connaissances sur la numération.

- Le calcul posé est une manière « économique » de trouver le résultat d'une opération quand le calcul mental (ou en ligne) est inefficace.

# Point sur les techniques opératoires

- Ne pas donner à effectuer des opérations sans retenues
- Les techniques de calculs posés sont communes à toutes les classes, elles sont ritualisées avec les mêmes formes et les mêmes mots
- L'algorithme de l'addition est introduit dès le CP en appui sur le matériel pour donner du sens à la numération décimale
- Pour la soustraction, la technique « naturelle » (par cassage de l'unité de numération supérieure) est à privilégier par rapport à la technique « traditionnelle » (par compensation)
- Au cycle 3, les algorithmes des quatre opérations sont travaillés avec des nombres entiers et décimaux.
- Pour la division, le diviseur ne peut être qu'un entier.

#### **Connaissance de résultats mémorisés CM1**

- Consolidation de la mémorisation des tables de multiplication jusqu'à 9
- Mémorisation des 4 premiers multiples de 25 et de 50,
- Multiplication et division par 10 des nombres décimaux
- Complément au nombre entier supérieur
- Stabilisation de la connaissance des propriétés des opérations
- Critères de divisibilité par 2, 5 et 10

## **Connaissance de résultats mémorisés CM2**

- Consolidation de la mémorisation des tables de multiplication jusqu'à 9
- Division d'un nombre décimal (entier ou non) par 100
- Multiplication d'un nombre décimal (entier ou non) par 5 et par 50
- Critères de divisibilité par 3 et par 9
- Utilisation des principales propriétés des opérations à des calculs rendus plus complexes par la nature des nombres en jeu, leur taille ou leur nombre
## **Connaissance de résultats mémorisés 6ème**

- Consolidation de la mémorisation des tables de multiplication jusqu'à 9
- Multiplication et division par 10, 100, 1000
- Multiplication d'un nombre entier puis décimal par 0,1 et par 0,5
- Stabilisation de la connaissance des propriétés des opérations et des procédures déjà utilisées à l'école élémentaire
- Utilisation de la propriété de distributivité simple dans les deux sens

### **Des choix de mise en œuvre**

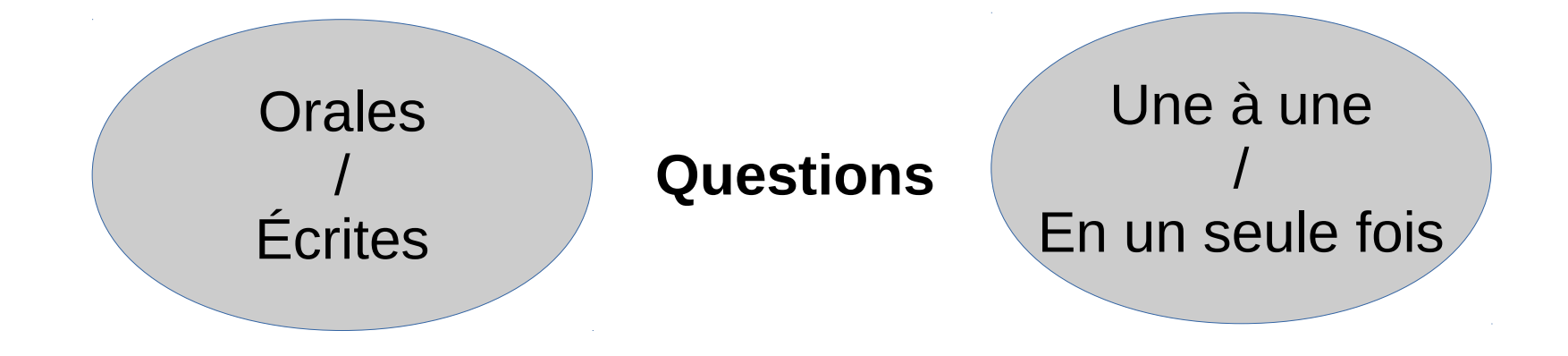

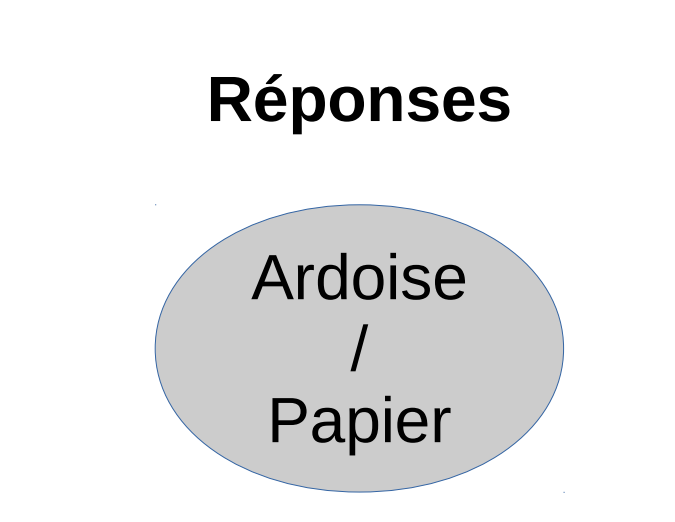

#### **Questions orales ou questions écrites**

#### **Questions orales → intérêts**

- développe la gestion mentale des calculs
- utilisation de **diverses représentations** des nombres
- d'autres procédures car d'**autres décompositions** des nombres sont mises en valeur
- **traduction orale des signes** écrits : 4 x 25 devient « 4 fois 25 », moins abstrait pour certains élèves
- développe les capacités d'**attention et de mémorisation**
- pour certains élèves la **mémorisation** fonctionne essentiellement sur un format **verbal**
- entraînement aux **traitements mentaux** à effectuer lors d'un calcul posé

#### **Questions orales ou questions écrites**

#### **Questions orales → limites**

- · la consigne doit être mémorisée ce qui mobilise une partie de la **mémoire de travail** : risques de saturation et d'erreurs de calcul
- diminue la « disponibilité » des élèves pour la recherche de **nouvelles procédures**
- **· différenciation** plus difficile à mettre en œuvre
- plus **stressant** pour les élèves
- gestion des classes à **cours multiples**
- traces écrite : uniquement les réponses, pas de trace explicite de ce que l'élève a appris
- **ordre des mots** dans le calcul modifie la procédure utilisée, par exemple, « 32 fois 25 » et « 25 fois 32 »

#### **Questions orales ou questions écrites**

#### **Questions écrites → intérêts**

- **allège** la mobilisation de la mémoire de travail
- permet de découvrir d'autres procédures liées à la compréhension du **fonctionnement de la numération écrite**
- la consigne reste **visible**, moins stressant pour les élèves
- **différenciation** plus facile à mettre en place en jouant sur différents paramètres : nombre de calculs à effectuer, niveau de difficulté, aides proposées
- permet de se concentrer sur la recherche de procédures nouvelles, facilite et développe le **calcul raisonné**
- **différenciation** : la mémorisation fonctionne essentiellement sur un format visuel pour certains élèves
- travail en **autonomie** possible
- **autoévaluation** plus facile (jeu du recto-verso par ex)
- traces écrite : l'élève garde une **trace de ce qu'il a appris**
- gestion des classes à **cours multiples** plus facile

#### **Questions orales ou questions écrites**

#### **Questions écrites → limites**

- risque d'inciter l'élève à poser l'opération **dans sa tête**
- agilité numérique moins développée qu'avec des questions à l'oral (donc **moins motivant**)
- capacités de **mémoire et d'attention** moins travaillées
- « 4 x 25 » **plus abstrait** que « 4 fois 25 »

#### **Questions une à une ou en une seule fois**

#### **Questions une à une → intérêts**

- évaluation **immédiate**
- retour **immédiat** sur les erreurs et leurs causes
- **gestion de la durée** de la séance plus facile
- développe les **capacités d'attention**
- développe l'**automatisation**

#### **Questions une à une ou en une seule fois**

#### **Questions une à une → limites**

- situation plus **stressante** pour les élèves
- **différenciation** pédagogique plus difficile
- l'élève n'a pas une vision d'ensemble des différents calculs proposés dans la série, ce qui rend **moins explicite** l'objectif de la séance,
- l'élève prend plus difficilement **appui sur les résultats** des calculs précédents

#### **Questions une à une ou en une seule fois**

#### **Questions en une seule fois → intérêts**

- chaque élève peut travailler à son rythme, choisir une **organisation de son travail**
- situation **moins stressante**
- rend plus explicite l'objectif de la séance, permet de mieux percevoir le lien entre les différents calculs proposés
- permet de percevoir plus facilement les **relations entre les nombres** utilisés dans les calculs
- prise d'appui sur les **résultats précédents**
- gestion des classes à **cours multiples**

#### **Questions une à une ou en une seule fois**

#### **Questions en une seule fois → limites**

- **moins d'interactions** avec l'enseignant et les autres élèves, il faut attendre la fin de l'exercice pour avoir un éclairage sur les procédures à utiliser
- pas de retour immédiat sur les **causes des erreurs**
- **gestion de la durée** de l'exercice plus difficile pour l'enseignant
- motive moins à l'**apprentissage de réflexes** (calcul automatisé) car pas de nécessité de répondre rapidement

#### **Ardoise ou papier**

#### **Ardoise → intérêts**

- évaluation et gestion des erreurs **immédiates**
- **rapidité** d'exécution si procédé Lamartinière
- taux d'activité des élèves plus important dans un temps limité
- plus d'**interactions** entre les élèves
- **gestion** plus aisée du **rythme** de la séance : durée allouée à chaque calcul
- permet de **varier** les modes et forme de travail
- focalise l'**attention** des élèves

#### **Ardoise ou papier**

#### **Ardoise → limites**

- **pas de trace** du travail effectué dans les cahiers
- souvent les élèves et l'enseignant restent **focalisés sur le résultat** de l'opération.

Exemple : pour 4 x 25 = ?, l'enseignant donne uniquement le résultat « cela fait 100 » alors qu'il devrait donner l'ensemble du calcul « 4 x 25 égal 100 »

#### **Ardoise ou papier**

#### **Papier → intérêts**

- moins stressant pour les élèves car pas de regard des autres élèves sur leur travail
- développe le **calcul en ligne** si cadre de recherche à cet effet
- l'élève peut **revenir** sur ses réponses
- **démarche** de l'élève plus **visible**
- **valorisation individualisée** des progrès de l'élève
- l'élève garde une **trace** des travaux effectués qui deviennent une **référence**
- l'élève peut s'évaluer et **constater des progrès** au cours de la séquence, de la période et de l'année

#### **Ardoise ou papier**

#### **Papier → limites**

- évaluation et **gestion** des erreurs de chaque élève **différée**
- taux **d'activité moins important** que sur l'ardoise
- **moins d'interactions** avec les autres élèves
- moins de rythme donné à la séance de mathématiques car moins de variation des modes de travail

## **Sommaire**

- Enjeux de l'enseignement du calcul
- Un calcul, des calculs
- •Zoom sur la mémorisation des tables
- Construire son enseignement

#### **Premiers éléments de synthèse sur les tables…**

- **Les appropriations des tables d'addition et de multiplication ne fonctionnent pas sur le même mode**
	- **Tables** + : par reconstruction. Difficultés encore au CM1.
	- Tables x : verbal (6x7 résonne avec 42, c'est plus automatisé que les tables d'addition)

#### **Premiers éléments de synthèse sur les tables…**

● **Construction des tables , travail sur le sens**:

Michel FAYOL

« Faire produire les tables par les élèves est probablement un moyen à condition que l'on puisse veiller à ce qu'ils ne commettent pas d'erreurs au moment où ils les constituent. C'est probablement un moyen de faire fonctionner à la fois le sens de l'opération ainsi que l'association entre les deux opérandes et le résultat. »

### **La question de la mémorisation**

- Michel Fayol (séminaire 2007) envisage 4 procédures :
- Méthode 1 : lecture des tables **→ 40 %**
- Méthode 2 : élaboration du répertoire par lecture sur la calculette **→ 45 %**
- Méthode 3 : par construction en utilisant ses moyens **→ 66 %**
- Méthode 4 : par vérification ou discrimination de certains résultats multiplicatifs (QCM ou l'élève doit se justifier pour éviter les réponses au hazard) **→ 64 %**

Fayol souligne que ce qui est déterminant, c'est l'activité du sujet apprenant

#### **Premiers éléments de synthèse sur les tables…**

● **Mémorisation des tables :**

Jean-François CHESNÉ

« Qu'est-ce que savoir les tables par coeur ? C'est à la fois connaître les résultats des tables et être capable de décomposer les résultats de tables. Les élèves doivent savoir décomposer un nombre de façon additive et de façon multiplicative. C'est savoir que 10 c'est 6+ 4 et que 56 c'est 7 × 8 et que 56 divisé par 7 est égal à 8. Il faudrait utiliser une stratégie d'envers et d'endroit pour les rendre disponibles. »

#### **Des points d'appui**

- Connaître les résultats des tables de 2 et 5
- Retrouver des résultats à partir d'un résultat connu
- Utiliser la commutativité
- Connaître les carrés
- Multiplier par 4, c'est ...; Multiplier par 6, c'est ...;
- S'appuyer sur les régularités de certaines tables : 2, 5, 9

### **Une démarche**

- Comprendre pour mieux mémoriser
- Construire le répertoire
- Structurer le répertoire (points d'appui)
- Étapes de l'apprentissage
	- Par tables pour la multiplication
	- Puis conscience de ce qui est su et de qu'il reste à apprendre
- Entraînement

**Table de multiplication : structurer le répertoire multiplicatif**

- Visualiser ce que les élèves savent par cœur ou par reconstruction rapide
- Déterminer ce qu'il reste à apprendre, ce qu'ils devront encore travailler

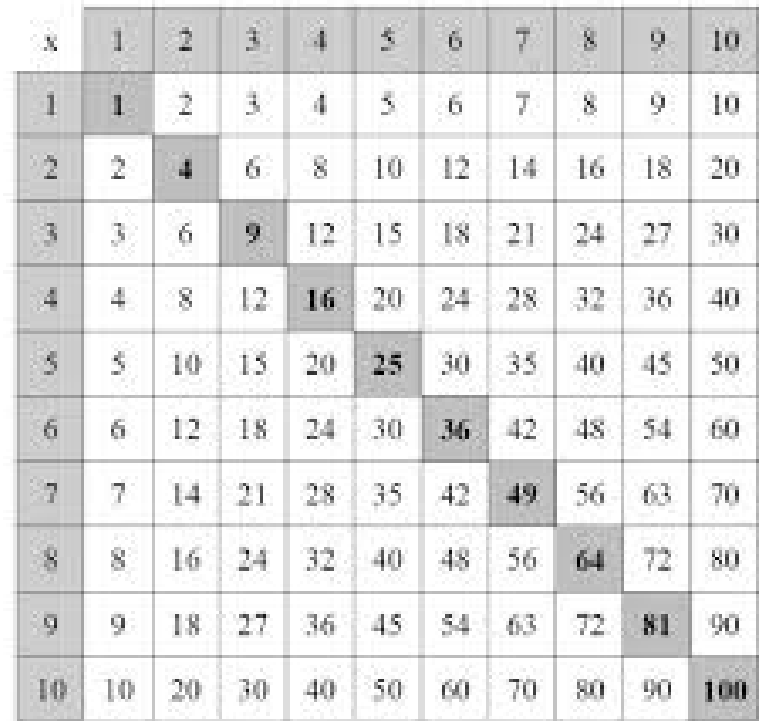

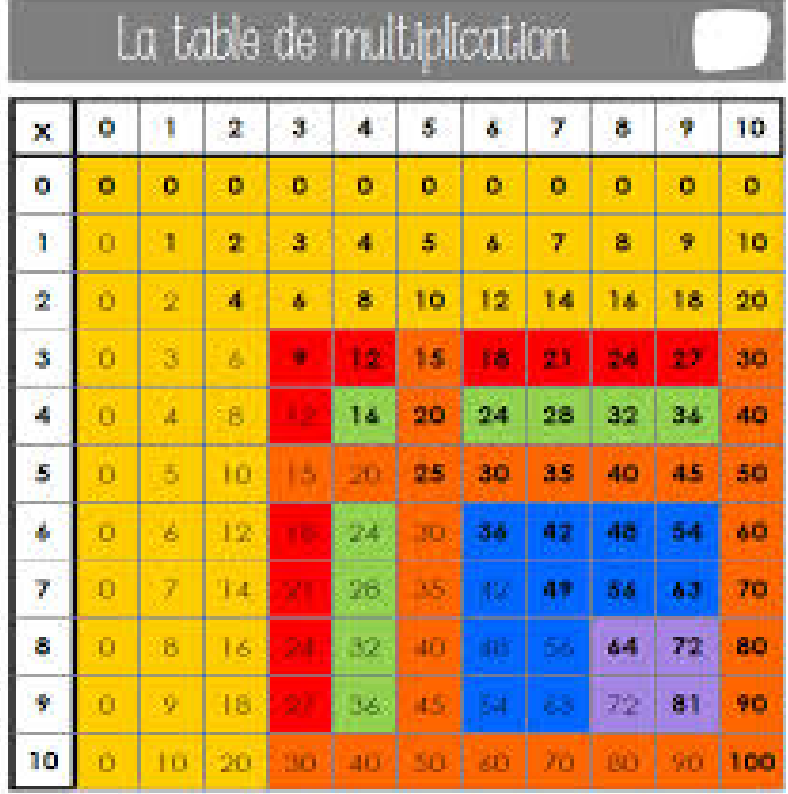

#### **Un exemple : la table de 17 avec le « Number stick »**

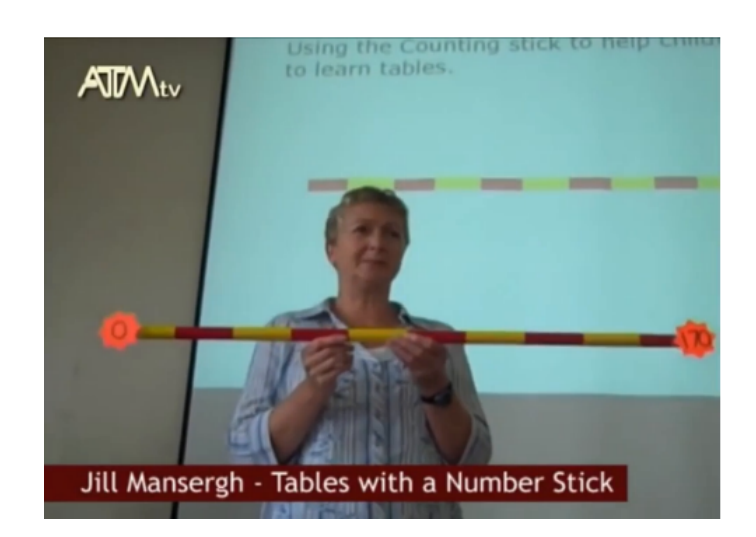

<https://www.youtube.com/watch?v=yXdHGBfoqfw>

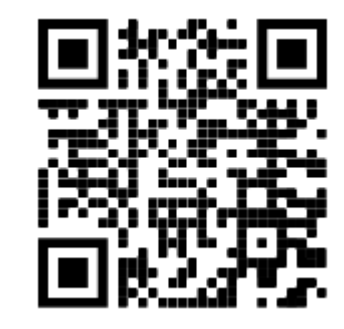

Quels sont les opérations utilisées pour construire et mémoriser la table ?

#### **Un exemple : la table de 17 avec le « Number stick »**

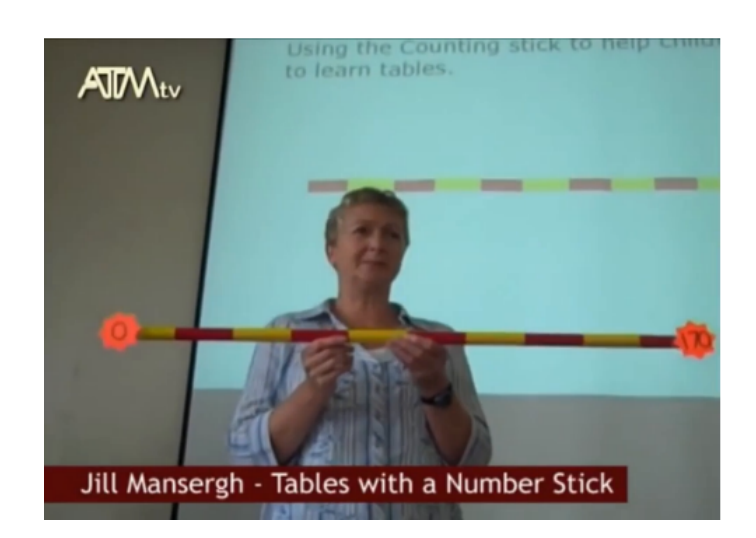

<https://www.youtube.com/watch?v=yXdHGBfoqfw>

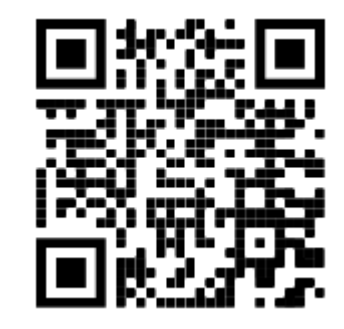

Quels sont les opérations utilisées pour construire et mémoriser la table ?

- Double
- Moitié
- Triple
- $+ 17$
- - 17
- $\cdot$  X 10

#### **Un exemple : la table de 17 avec le « Number stick »**

**Construction**

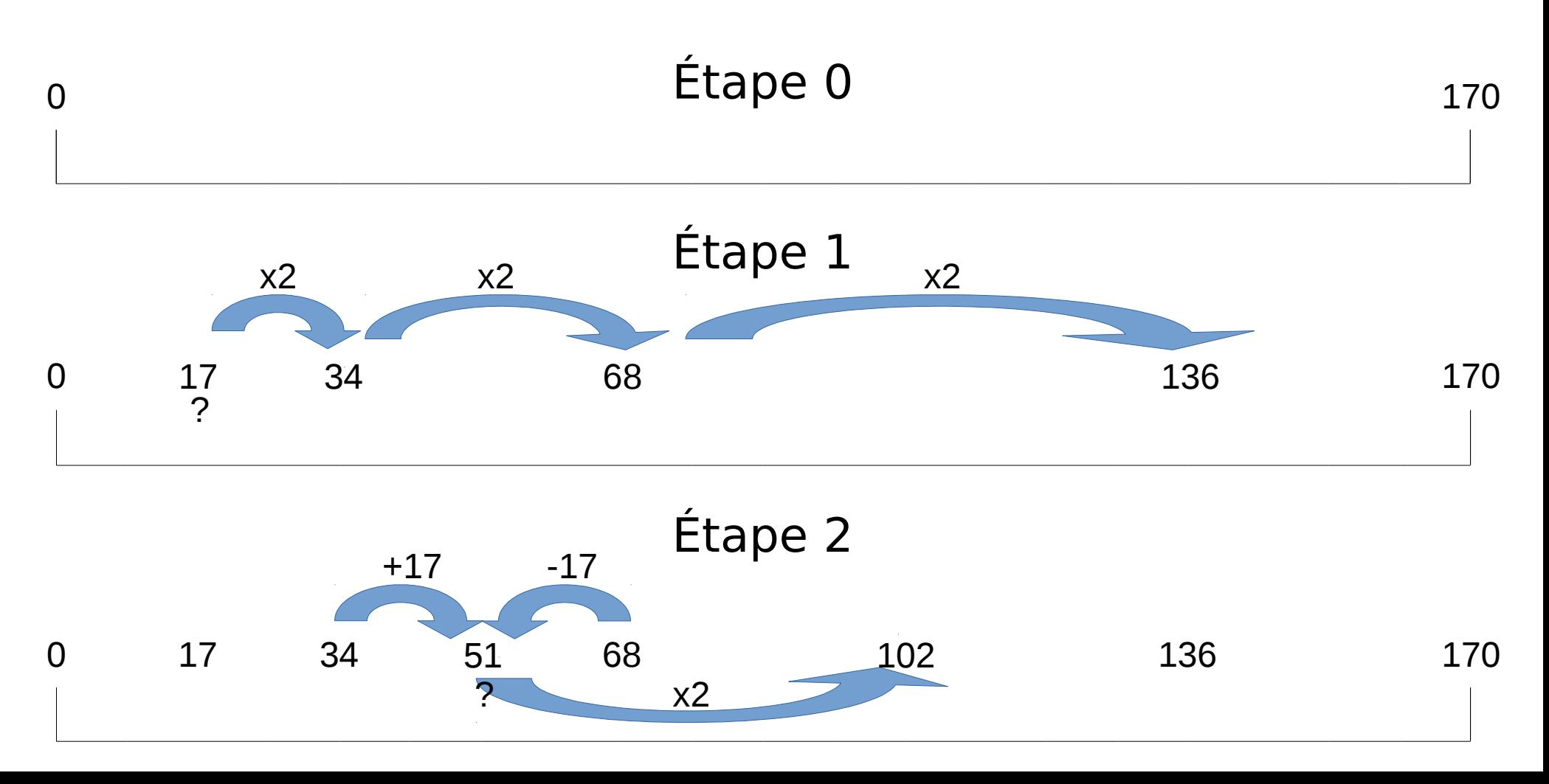

#### **Un exemple : la table de 17 avec le « Number stick »**

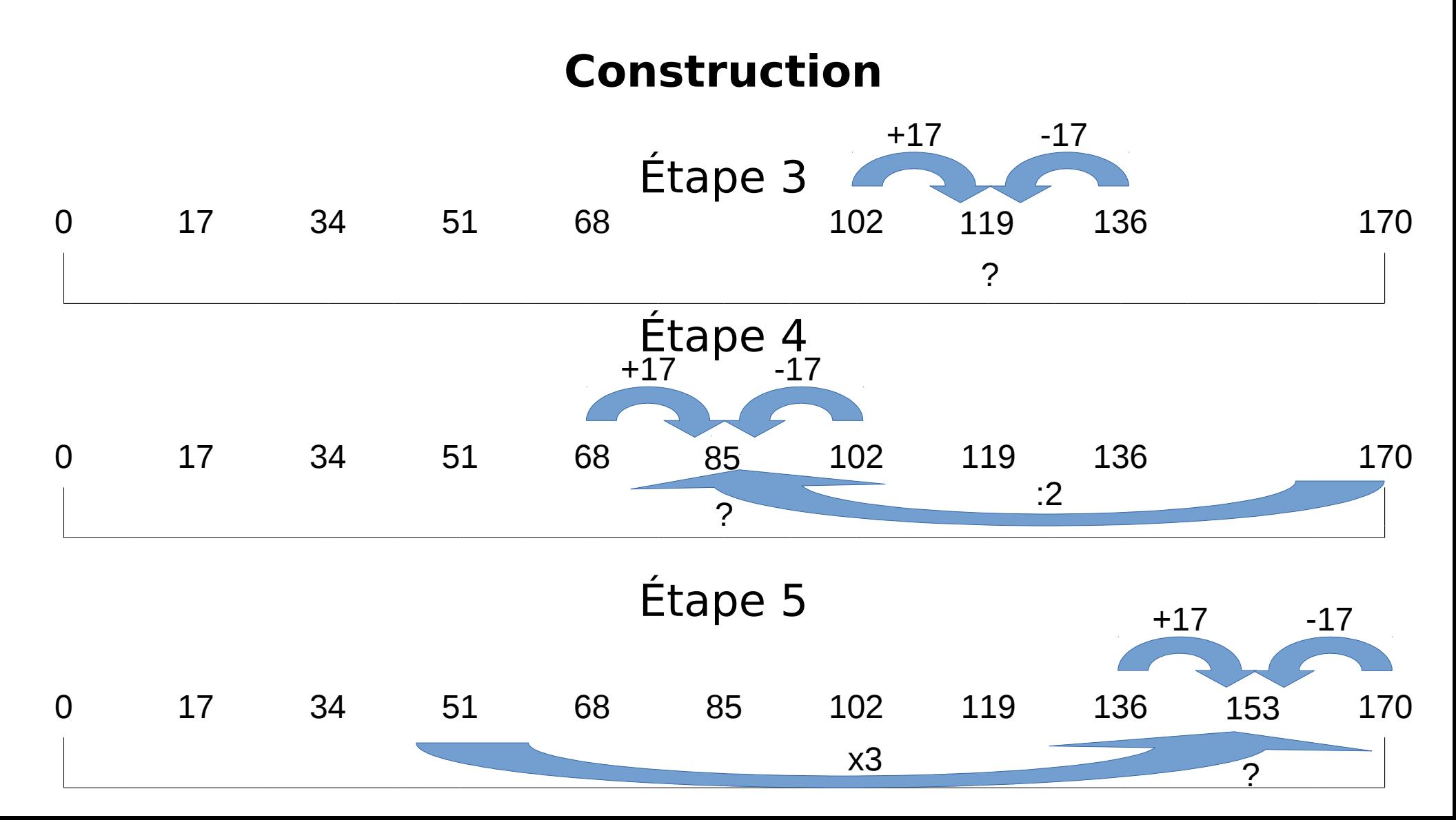

#### **Un exemple : la table de 17 avec le « Number stick » Mémorisation**

On récite de 0 à 170 On enlève 0, 17 et 170 On récite 17, 34 (\*) On enlève 34 On récite 17, 34 (\*), 0, 170 puis de 0 à 170 On récite 17, 34, 68 (\*) On enlève 68 On récite 68, 34, 17, 68, 34, 17 (\*) puis de 0 à 170 On enlève 51 (\*\*) On récite 51 (\*\*), 68, 34, 17, 51 (\*) puis de 0 à 170 On récite 51 (\*\*), 102 (\*) On enlève 102 On récite 51 (\*\*), 102, 68, 34, 17 (\*) puis de 0 à 170 On récite 51 (\*\*), 102, 119 (\*) On enlève 119 On récite 51 (\*\*), 102, 119, 68, 34, 17 (\*) puis de 0 à 170 On récite 85 On enlève 85 On récite 85, 51, 102, 119, 68, 34, 17, 85 (\*) puis de 0 à 170 On récite 51 (\*\*), 102, 153 (\*) On enlève 153 On récite 51 (\*\*), 102, 153, 85, 68, 34, 17, 51 (\*\*), 102, 119 (\*) puis de 0 à 170 On enlève 136 On récite 136, 136, 85, 68, 34 17, 51 (\*\*), 102, 153, 136, 51 (\*\*), 102, 119 (\*) puis de 0 à 170 (\*) On récite en rappelant les relations entre les nombres (\*\*) nombre clé

## **Sommaire**

- Enjeux de l'enseignement du calcul
- Un calcul, des calculs
- Zoom sur la mémorisation des tables
- Construire son enseignement

## **Enseigner le calcul : structurer**

- Comme tous les apprentissages, celui du calcul demande du temps, pour découvrir, pour chercher, pour s'approprier, pour mémoriser, pour s'entraîner.
- Pour que les élèves abordent le calcul avec confiance et succès, un enseignement explicite, construit en vue de l'atteinte d'objectifs précis à l'horizon **d'une séquence**, d'une année ou d'un cycle doit lui être consacré.
- Importance d'établir une programmation des apprentissages :
	- **→ [Repères annuels de progression](https://cache.media.eduscol.education.fr/file/Attendus_et_reperes_C2-3-4/75/3/23-Maths-C3-reperes-eduscol_1114753.pdf)**
	- **→ [Programmation de la Martinique](http://www.ac-grenoble.fr/ien.paysderomans/wordpress/wp-content/uploads/2019/12/18_Parcours-_CALCUL-MENTAL_C3_Nov_2018.pdf)**
	- **→ [DSDEN Haute Saône](http://www.ac-grenoble.fr/ien.paysderomans/wordpress/wp-content/uploads/2019/12/Aide-%C3%A0-l%C3%A9laboration-de-progression-1.pdf)**

## **Concevoir une séquence**

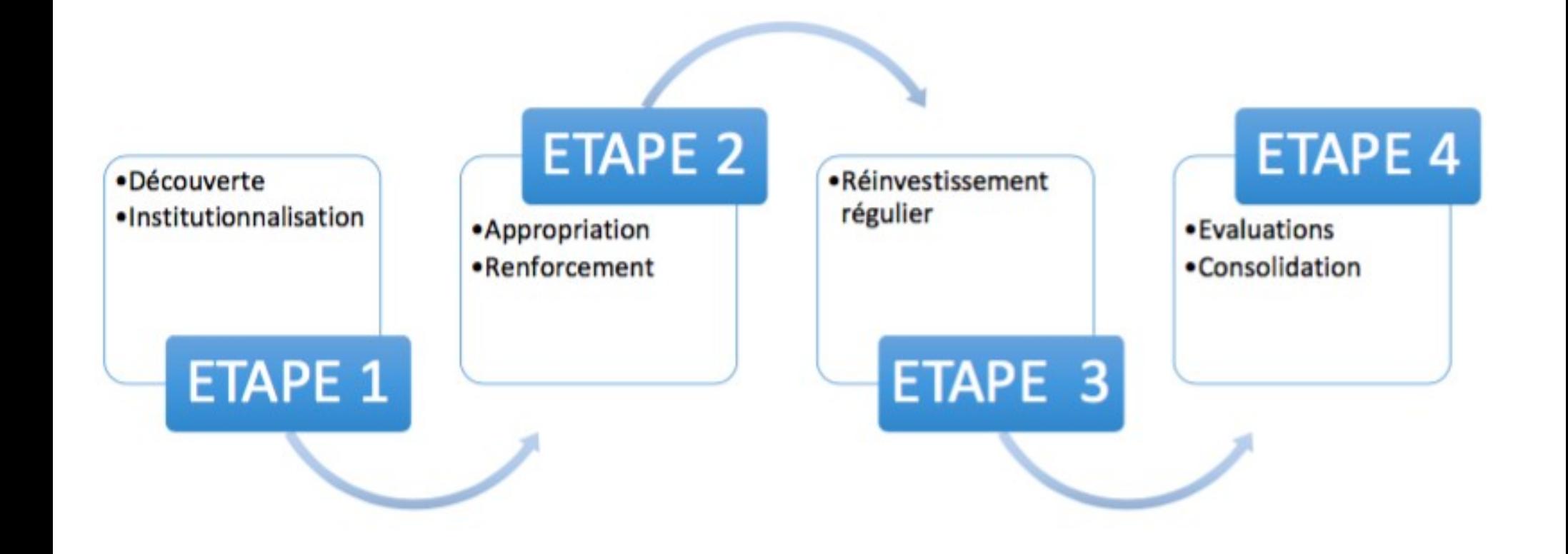

## **Concevoir une séquence**

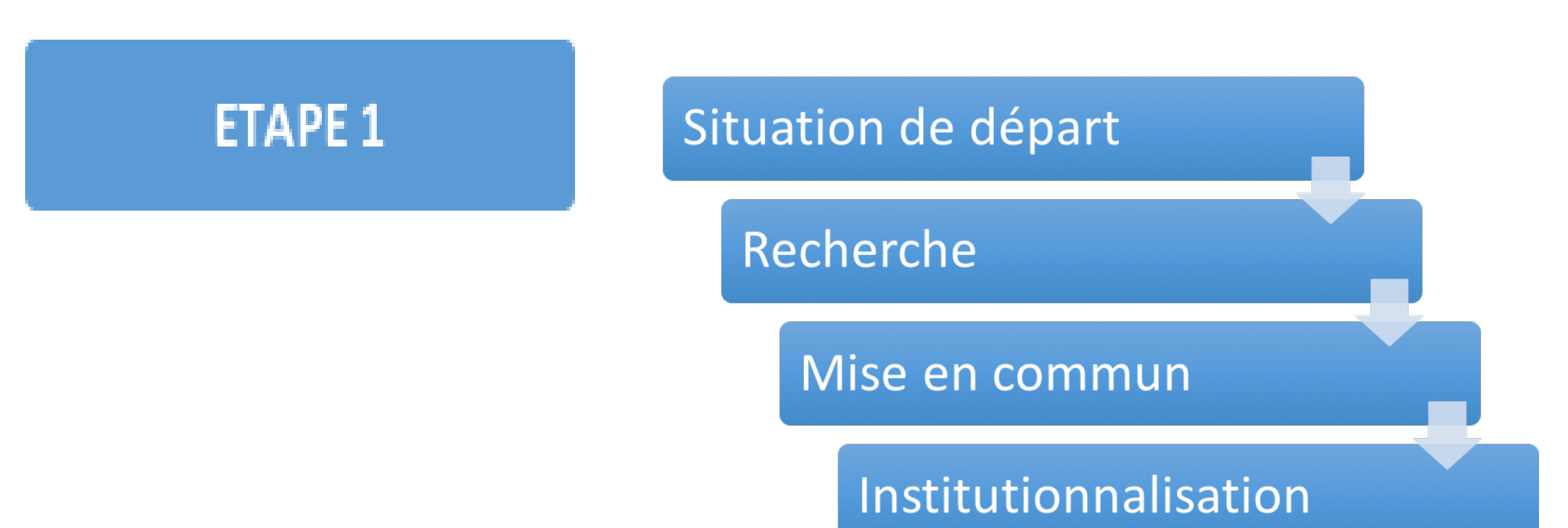

⚠ **Dans cette étape , la rapidité d'exécution des calculs n'est nullement l'objectif.** 

# **Multiplier par 9**

Situation de départ Recherche

 **Un problème arithmétique simple et des contraintes Un ballon de basket coûte 34 €. Combien paiera une école qui en achète 9 ?**

#### **Contraintes** :

**ETAPE 1** 

pas d'écrit possible et pas de calculatrice *Variante :* 

*1 er temps : l'énoncé est lu deux fois avec prise de notes possible 2 ème temps : les élèves résolvent mentalement le problème 3 ème temps : les élèves écrivent le résultat*

# **Multiplier par 9**

#### Recherche Situation de départ

### **Un calcul avec contraintes 34 x 9 =**

#### **Contraintes** :

**ETAPE 1** 

temps limité, pas de calcul posé

#### **Modalités** :

Travail sur ardoise Possibilité d'écrire les calculs intermédiaires

# **Multiplier par 9**

Recherche Situation de départ

 **Plusieurs calculs avec contraintes 24 x 9 ; 38 x 9 ; 25 x 9 ; 10 x 9 ; 50 x 9 ; 200 x9 ; 4 x 9 ; 43 x 9 ; 36 x 9** 

#### **Contraintes** :

**ETAPE 1** 

temps limité, pas de calcul posé

#### **Modalités** :

Travail dans le cahier

Possibilité d'écrire les calculs intermédiaires

# **Multiplier par 9**

Recherche Situation de départ

#### **Plusieurs calculs avec contraintes 12 x 9 ; 36 x 9 ; 60 x 9 ; 1002 x 9 ; 222 x 9**

#### **Contraintes** :

**ETAPE 1** 

pour chaque calcul, utiliser la calculatrice mais sans utiliser la touche [x]

# **Multiplier par 9**

#### Situation de départ Recherche

## **Une question**

**ETAPE 1** 

**« Dans votre cahier de recherche, expliquez comment vous calculez 9 x 34 sans poser l'opération »**
## **Concevoir une séquence**

#### **ETAPE 1**

#### Mise en commun

- **Mutualisation** des réponses et des différentes procédures.
- **Explicitations** orales par les élèves qui donnent à voir leurs démarches (qu'elles soient correctes ou erronées) en présentant leurs écrits.
- **Validation** des réponses après un échange d'arguments
- **Émergence** des erreurs. Recherche de leurs causes
- **Trace écrite :** au tableau, affichage collectif, cahier de l'élève

# **Multiplier par 9**

#### **ETAPE 1**

#### Mise en commun

- **L'enseignant traduit oralement et par écrit ce que dit l'élève**
	- Verbalisation
	- Appui sur des représentations dans différents registres (schéma, demi-droite graduée, arbres de calculs…)
	- Utilisation des écritures symboliques
	- *Exemples*
		- *En langage ordinaire :*

*9 fois 34, c'est 10 fois 34 et il faut enlever 1 fois 34 ;*

● *Puis en langage mathématique :*

*34× 9 = (34 × 10) – (34 × 1)*

## **Concevoir une séquence**

#### **ETAPE 1**

### Institutionnalisation

- Comparer les procédures en termes d'efficacité et de coût, les **hiérarchiser**.
- Faire émerger une **procédure** (ou plusieurs) **et son domaine d'efficacité**.
- Le but est de rendre l'élève capable de **s'adapter** et de **choisir** la procédure adaptée.

**Exemple** 

**Il se peut qu'une autre procédure soit préférable pour certains calculs particuliers 40 x 9 = ? → 4 x 9 x 10 et non 40 x (10 – 1) comme dans la règle souvent appliquée quand on multiplie par 9**

• Déterminer **ce qu'il faut retenir + trace écrite** dans le cahier

## **Concevoir une séquence**

**ETAPE 2** 

#### **Appropriation et renforcement**

- De **façon massée** sur une procédure
- **1 à 4 séances courtes** (15 minutes) et **quotidiennes**
- Reformulations et explicitations des procédures par les élèves en donnant des exemples, jeu du vrai-faux, arbres à calculs à compléter, …
- **Exercices** nombreux, variés et différenciés

# **Le calcul en cycle 3** ÉTAPE 3 **Réinvestissement régulier Concevoir une séquence**

- **De façon filée** tout au long de l'année sur une variété de procédures
- **Situations de rappel** lors de séances portant sur un autre objectif**,**  exemple : pour mémoriser les tables de multiplication :  $7 \times 9 = (7 \times 10) - 7, \ldots$
- **Résolution de problèmes** simples relevant du calcul mental**.**
- **Dans le cadre de [jeux de calcul mental](http://www.ac-grenoble.fr/ien.paysderomans/wordpress/wp-content/uploads/2019/12/05-Exemples-de-jeux-pour-faire-travailler-le-calcul-mental-Vallegee.pdf)**

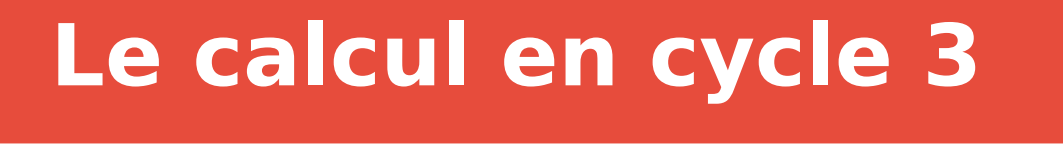

## **Concevoir une séquence**

### ÉTAPE 4 **Évaluation**

● **Autoévaluation** et constat des **progrès**.

● **Évaluation différenciée.**

### **Construction d'une séance**

- 3 temps :
- 1) Besoin d'échauffer
- 2) Faits numériques / calcul automatisé
- 3) Apprentissage d'une stratégie / calcul réfléchi

## **Construction d'une séance**

Trois temps articulés

Une stratégie pour Ajouter 9

Ajouter 10

Retrancher 1

Temps d'une séance

- 1) Furet de -1 en -1
- 2) Ajouts de 10
- 3) Ajouter 9

#### **Travail proposé en distanciel...**

- Concevoir une séquence de calcul mental respectueuses des différentes étapes (4 étapes) ou une séance (3 temps)
- La mettre en œuvre
- La faire parvenir par courriel avec un bilan associé (mutualisation)

# **MERCI**

### dominique.herisse@ac-grenoble.fr

[Un peu de poésie pour terminer](https://youtu.be/-X49VQgi86E)